## מפה ולוחות זמנים של קו 344 moovit

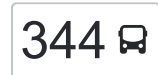

## [להורדת האפליקציה](https://moovitapp.com/index/api/onelink/3986059930?pid=Web_SEO_Lines-PDF&c=Footer_Button&is_retargeting=true&af_inactivity_window=30&af_click_lookback=7d&af_reengagement_window=7d&GACP=v%3D2%26tid%3DG-27FWN98RX2%26cid%3DGACP_PARAM_CLIENT_ID%26en%3Dinstall%26ep.category%3Doffline%26ep.additional_data%3DGACP_PARAM_USER_AGENT%26ep.page_language%3Dhe%26ep.property%3DSEO%26ep.seo_type%3DLines%26ep.country_name%3D%25D7%2599%25D7%25A9%25D7%25A8%25D7%2590%25D7%259C%26ep.metro_name%3D%25D7%2599%25D7%25A9%25D7%25A8%25D7%2590%25D7%259C&af_sub4=SEO_other&af_sub8=%2Findex%2Fhe%2Fline-pdf-Israel-1-13-205364&af_sub9=View&af_sub1=1&af_sub7=1&deep_link_sub1=1&af_sub5=V1-Lines-15745-20240331-Header_Bidding___LINE-1709645776&deep_link_value=moovit%3A%2F%2Fline%3Fpartner_id%3Dseo%26lgi%3D205364%26add_fav%3D1&af_ad=SEO_other_344_%D7%99%D7%A8%D7%95%D7%A9%D7%9C%D7%99%D7%9D%E2%80%8E%E2%86%90%E2%80%8F%D7%9E%D7%95%D7%93%D7%99%D7%A2%D7%99%D7%9F%20%D7%A2%D7%99%D7%9C%D7%99%D7%AA_%D7%99%D7%A9%D7%A8%D7%90%D7%9C_View&deep_link_sub2=SEO_other_344_%D7%99%D7%A8%D7%95%D7%A9%D7%9C%D7%99%D7%9D%E2%80%8E%E2%86%90%E2%80%8F%D7%9E%D7%95%D7%93%D7%99%D7%A2%D7%99%D7%9F%20%D7%A2%D7%99%D7%9C%D7%99%D7%AA_%D7%99%D7%A9%D7%A8%D7%90%D7%9C_View)  $\sim \mid$ 344  $\mid$ ירושלים $\rightarrow$ מודיעין עילית  $\mid$

לקו 344 )ירושלים←מודיעין עילית( יש 2 מסלולים. שעות הפעילות בימי חול הן: )1( ירושלים←מודיעין עילית: 21:40)2( מודיעין עילית←ירושלים: 14:10 אפליקציית Moovit עוזרת למצוא את התחנה הקרובה ביותר של קו 344 וכדי לדעת מתי יגיע קו 344

## **כיוון: ירושלים←מודיעין עילית**

44 תחנות [צפייה בלוחות הזמנים של הקו](https://moovitapp.com/israel-1/lines/344/205364/614733/he?ref=2&poiType=line&customerId=4908&af_sub8=%2Findex%2Fhe%2Fline-pdf-Israel-1-13-205364&utm_source=line_pdf&utm_medium=organic&utm_term=%D7%99%D7%A8%D7%95%D7%A9%D7%9C%D7%99%D7%9D%E2%80%8E%E2%86%90%E2%80%8F%D7%9E%D7%95%D7%93%D7%99%D7%A2%D7%99%D7%9F%20%D7%A2%D7%99%D7%9C%D7%99%D7%AA)

כפר שאול/קצנלבוגן

קצנלבוגן/הפלאה

ישיבת ויזניץ/קצנלבוגן

דבר ירושלים/קצנלבוגן

קצנלבוגן/הקבלן

קצנלבוגן/מעלות בוסטון

שאולזון/משקלוב

שאולזון/מעלות בוסטון

שאולזון/רוז'ין

שאולזון/זרח ברנט

חי טייב/שאולזון

חי טייב/אבן דנן

חי טייב/ברנד

חי טייב/רוזנטל

רוזנטל/שאולזון

רוזנטל

רבי ישראל נג'ארה/יונתן בן עוזיאל

גבעת שאול/רבי ישראל נג'ארה

גבעת שאול/הרב אהרון קוטלר

גבעת שאול/כתב סופר

שדרות בית הלל/כניסה לעיר

מסילת ישרים/דרך קרית ספר

## **לוחות זמנים של קו 344** לוח זמנים של קו ירושלים←מודיעין עילית

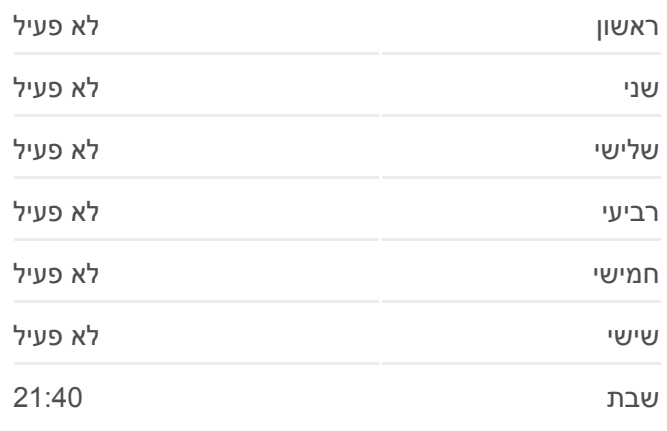

**מידע על קו 344 כיוון:** ירושלים←מודיעין עילית **תחנות:** 44 **משך הנסיעה:** 67 דק׳ **התחנות שבהן עובר הקו:**

ישיבת אהבת תורה/מסילת ישרים

מסילת ישרים/אוהלי דבורה

ישיבת חדרה/שערי תשובה

שערי תשובה/ראשית חכמה

שערי תשובה/ראשית חכמה

שערי תשובה/כולל רצופות

גרין פארק/הרב מפוניבז

עיון התלמוד/הרב מפונביז

חזון אי''ש/אבי עזרי

אבי עזרי ו

אבי עזרי ז

אבי עזרי/מסוף

חזון אי''ש/הרב אלישיב

בית הכנסת קרלין

הריטב''א א

הריטב''א ב

מעלות החכמה

שד' בית שמאי/שד' הרב מפוניביז

כיכר נאות הפסגה/הריטב''א

הריטב''א/נתיבות שלום

בית ספר החינוך/שערי תשובה

**כיוון: מודיעין עילית←ירושלים**

רמב''ן/שדרות בית שמאי

**לוחות זמנים של קו 344**

 $\Delta$ 

בית אל

مخيم قلنديا

ושליח

OpenStreetMap contributors | © OpenMapTiles ©

ודיעין עילית 344 Q

PIVI BR

Islan

אדומים

.<br>السواجرة الشرقية

رام الله

متمليا

.<br>נעלה ניל"

.<br>מבוא חובוו

 $\overline{m}$ 

.<br>כבים-רעות

**non** 

נחם<br>צרעי בית שמש

**Omoovit** 

nur

**Canada** 

 $\frac{1}{2}$ 

قطنته  $\overline{a^2}$ 

מבשרת ציון

uu

לוח זמנים של קו מודיעין עילית←ירושלים

ראשון לא פעיל

שני לא פעיל

שלישי לא פעיל

רביעי לא פעיל

חמישי לא פעיל

שישי 14:10

שבת לא פעיל

[צפייה בלוחות הזמנים של הקו](https://moovitapp.com/israel-1/lines/344/205364/614732/he?ref=2&poiType=line&customerId=4908&af_sub8=%2Findex%2Fhe%2Fline-pdf-Israel-1-13-205364&utm_source=line_pdf&utm_medium=organic&utm_term=%D7%99%D7%A8%D7%95%D7%A9%D7%9C%D7%99%D7%9D%E2%80%8E%E2%86%90%E2%80%8F%D7%9E%D7%95%D7%93%D7%99%D7%A2%D7%99%D7%9F%20%D7%A2%D7%99%D7%9C%D7%99%D7%AA)

שדרות בית שמאי/שדרות בית הלל

בית ספר תיכון בית חינוך/הריטב''א

בית מדרש היכל הגרי''מ/הריטב''א

ת''ת עטרת שלמה/הריטב''א

כיכר נאות הפסגה/רש''י

46 תחנות

רמב''ן/רשב''ם

מעלות החכמה

בית הכנסת קרלין

שד' בית שמאי/אור אלחנן

שד' בית שמאי/שערי תשובה

חזון אי''ש/מנחת יהודה

אבי עזרי/מסוף

אבי עזרי א

אבי עזרי ב

חזון אי''ש/אבי עזרי

עיון התלמוד/הרב מפונביז

כולל פוניביץ/שדרות רב מפוניביז

ת''ת אבי עזרי

שערי תשובה א

שערי תשובה

שערי תשובה/חזון דוד

מסילת ישרים ג

מסילת ישרים/השל''ה

מסילת ישרים/מסוף

שדרות בית הלל/ יציאה מהעיר

צומת חשמונאים דרום

גבעת שאול/כתב סופר

גבעת שאול/הרב אהרון קוטלר

רבי ישראל נג'ארה/גבעת שאול

רבי ישראל נג'ארה/יונתן בן עוזיאל

כפר שאול/קצנלבוגן

קצנלבוגן/הפלאה

ישיבת ויזניץ/קצנלבוגן

דבר ירושלים/קצנלבוגן

קצנלבוגן/הקבלן

קצנלבוגן/מעלות בוסטון

שאולזון/משקלוב

שאולזון/מעלות בוסטון

שאולזון/רוז'ין

שאולזון/זרח ברנט

**מידע על קו 344 כיוון:** מודיעין עילית←ירושלים **תחנות:** 46 **משך הנסיעה:** 71 דק׳ **התחנות שבהן עובר הקו:**

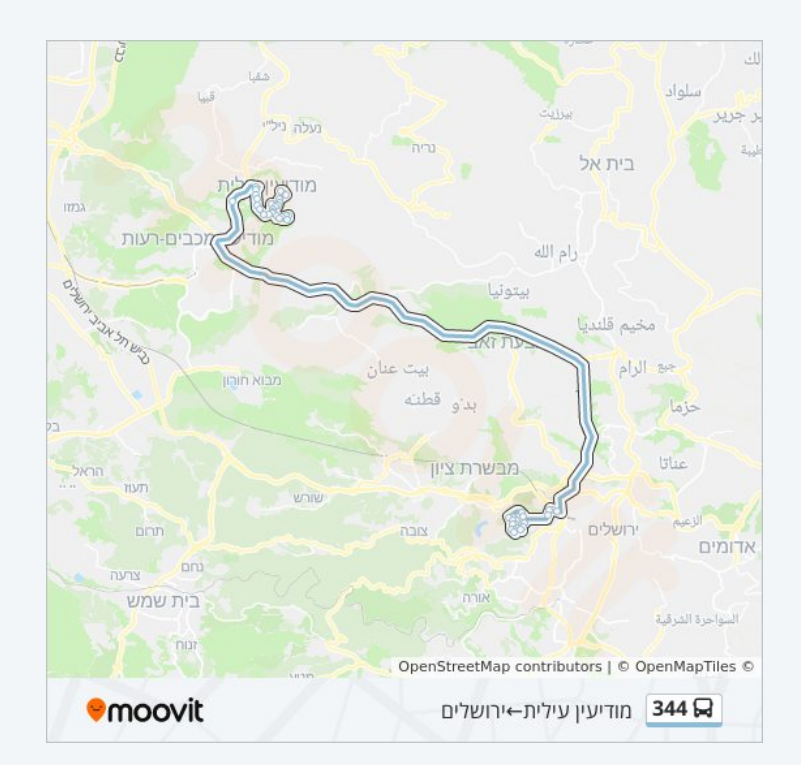

חי טייב/שאולזון

חי טייב/אבן דנן

חי טייב/ברנד

חי טייב/רוזנטל

רוזנטל/שאולזון

רוזנטל

לוחות זמנים ומפה של קו 344 זמינים להורדה גם בגרסת PDF באתר האינטרנט שלנו: moovitapp.com. היעזר ב[אפליקציית Moovit](https://moovitapp.com/israel-1/lines/344/205364/614733/he?ref=2&poiType=line&customerId=4908&af_sub8=%2Findex%2Fhe%2Fline-pdf-Israel-1-13-205364&utm_source=line_pdf&utm_medium=organic&utm_term=%D7%99%D7%A8%D7%95%D7%A9%D7%9C%D7%99%D7%9D%E2%80%8E%E2%86%90%E2%80%8F%D7%9E%D7%95%D7%93%D7%99%D7%A2%D7%99%D7%9F%20%D7%A2%D7%99%D7%9C%D7%99%D7%AA) כדי לצפות בזמני ההגעה בזמן אמת של אוטובוסים, לוחות זמנים של הרכבות או הרכבות התחתיות וכדי לקבל הנחיות מסלול, צעד אחר צעד, לכל סוגי התחבורה הציבורית בישראל.

[אודות Moovit](https://moovit.com/he/about-us-he/?utm_source=line_pdf&utm_medium=organic&utm_term=%D7%99%D7%A8%D7%95%D7%A9%D7%9C%D7%99%D7%9D%E2%80%8E%E2%86%90%E2%80%8F%D7%9E%D7%95%D7%93%D7%99%D7%A2%D7%99%D7%9F%20%D7%A2%D7%99%D7%9C%D7%99%D7%AA) [פתרונות MaaS](https://moovit.com/he/maas-solutions-he/?utm_source=line_pdf&utm_medium=organic&utm_term=%D7%99%D7%A8%D7%95%D7%A9%D7%9C%D7%99%D7%9D%E2%80%8E%E2%86%90%E2%80%8F%D7%9E%D7%95%D7%93%D7%99%D7%A2%D7%99%D7%9F%20%D7%A2%D7%99%D7%9C%D7%99%D7%AA) [מדינות נתמכות](https://moovitapp.com/index/he/%D7%AA%D7%97%D7%91%D7%95%D7%A8%D7%94_%D7%A6%D7%99%D7%91%D7%95%D7%A8%D7%99%D7%AA-countries?utm_source=line_pdf&utm_medium=organic&utm_term=%D7%99%D7%A8%D7%95%D7%A9%D7%9C%D7%99%D7%9D%E2%80%8E%E2%86%90%E2%80%8F%D7%9E%D7%95%D7%93%D7%99%D7%A2%D7%99%D7%9F%20%D7%A2%D7%99%D7%9C%D7%99%D7%AA) [קהילת העורכים](https://editor.moovitapp.com/web/community?campaign=line_pdf&utm_source=line_pdf&utm_medium=organic&utm_term=%D7%99%D7%A8%D7%95%D7%A9%D7%9C%D7%99%D7%9D%E2%80%8E%E2%86%90%E2%80%8F%D7%9E%D7%95%D7%93%D7%99%D7%A2%D7%99%D7%9F%20%D7%A2%D7%99%D7%9C%D7%99%D7%AA&lang=he)

כל הזכויות שמורות - 2024 Moovit©

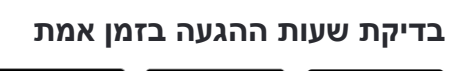

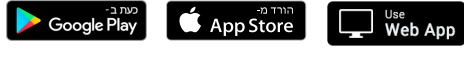